Université

de Strasbourg

# Présentation des Bibliographies : La Norme VANCOUVER

Des logiciels pour vous aider à réaliser votre bibliographie :

- Zotero (gratuit) [www.zotero.org](https://www.zotero.org/)
- Mendeley (gratuit) [www.mendeley.com](https://www.mendeley.com/)
- EndNote (payant) [www.endnote.com](https://www.endnote.com/)

La bibliothèque propose des formations Zotero et/ou des formations à la recherche bibliographique :

- dans le cadre des formations de troisième cycle. Renseignez-vous auprès du chef de clinique ;
- sur rendez-vous à la bibliothèque. Renseignez-vous à l'accueil ou par mail : scdbib-med@unistra.fr ou par tél : 03 68 85 35 37

Consultez le [Tutoriel Zotero](https://sebina-front.u-strasbg.fr//sebinaBO/repository/opac/Utiliser%20zotero%20avril%202020.pdf), le [Tutoriel PubMed](https://sebina-front.u-strasbg.fr//sebinaBO/repository/opac/Schema%20de%20recherche%20PUBMED%202020.pdf) et le Tutoriel EM Premium.

# Principes

Les références bibliographiques doivent toutes être citées et numérotées selon leur ordre d'apparition dans le texte (numéro entre parenthèses).

Dans la bibliographie placée en fin de thèse, les références citées sont classées par ordre croissant et répertoriées en respectant les règles de présentation des modèles suivants.

Lorsqu'un document est cité plus d'une fois, il garde la même numérotation dans le texte et dans la bibliographie finale.

#### Article de revue

Modèle :

Nom de l'auteur Initiale(s) du (des) prénom(s). Titre de l'article dans la langue originale. Titre abrégé de la revue. Année ; volume (fascicule) : pages de début et de fin de l'article (séparées par un tiret).

Exemple :

Halleguen O, Baratta A. L'injonction de soins. À propos d'une étude réalisée sur les régions Al- sace et Lorraine. L'Encéphale. Févr. 2014 ; 40(1):42-47.

Astuce :

En interrogeant PUBMED, vous pouvez retrouver l'abréviation officielle des titres de revues ( le SUDOC, s'il s'agit d'un titre français).

#### **Ouvrage**

Modèle :

Nom de l'auteur Initiale(s) du (des) prénom(s). Titre de l'ouvrage : sous-titre. Numéro de l'édition à partir de la 2ème. Ville d'édition : Éditeur ; année de l'édition, nombre de pages. (Nom de la collection ; n°)

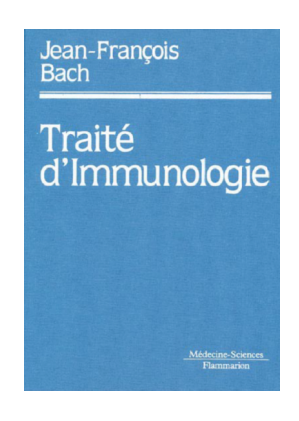

Exemple :

Bach JF. Traité d'immunologie. Paris : Flammarion Médecine Sciences; 1993, 1205 p.

Astuce : Si le document comporte plus de 6 auteurs, à partir du 7e auteur on écrit et al.

### Chapitre d'ouvrage (Ouvrage et chapitre ayant le même auteur)

Modèle :

Auteur Initiale du prénom. Titre du chapitre. In : Titre de l'ouvrage. Tomaison. N° de l'édition. Ville : Éditeur ; année de publication. Page début-page fin.

Exemple :

BARR RD. Hematopoeitic stem cells. In : Development and neonatal haematology. Ed. by Stockman JA and Pochedly C. New York : Raven Press ; 1988. P. 1-38.

## Chapitre d'ouvrage (pour les ouvrages collectifs)

Modèle :

Nom de l'auteur du chapitre Initiale du prénom. Titre du chapitre. In : Nom de l'auteur de l'ouvrage Initiale du prénom. Titre de l'ouvrage. Numéro de l'édition à partir de la seconde. Ville d'édition: Edi- teur ; année de l'édition, pages de début et de fin du chapitre (séparées par un tiret).

Exemple :

Phillips SJ, Whisnant JP. Hypertension and stroke. In : Laragh JH, Brenner BM, editors. Hypertension : pathophysiology, diagnosis, and management. 2e ed. New-York : Raven Press ; 1995, p. 465-78.

#### Thèse ou mémoire

Modèle :

Nom de l'auteur Initiale(s) du (des) prénom(s). Titre de la thèse. Nature du document et discipline. Université de soutenance ; année, pages.

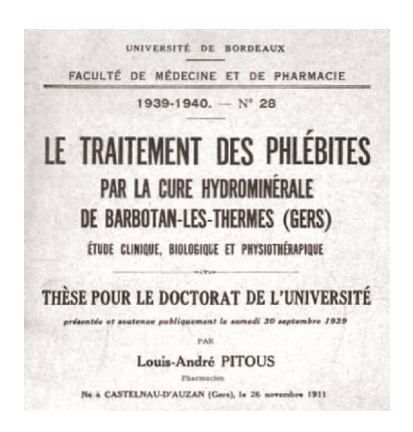

Exemple :

Hebert S. Méningites à haemophilius influenzae chez l'enfant en Polynésie Française. Thèse de médecine. Université Paris XI ; 1997, 219 p.

Astuce : Ajouter le nom de la ville si elle n'apparaît pas dans le nom de l'université de soutenance.

### Article, ouvrage ou thèse en ligne

#### Modèle :

Pour les articles ouvrages ou thèses en ligne, faire suivre la référence par [En ligne]. URL. Con- sulté le [date de consultation].

Exemple :

Piro LD, Carrera CJ, Carson Da, Beutler E. et al. Remissions in Hairy-Cell Leukemia Induced by a Single Infusion of Chlorodeoxyadenosine. N. Engl. J. Med. 1990; 322(16) : 117-1121. [En ligne]. http://content.nejm.org/cgi/content/abstract/322/16/1117. Consulté le 15 mars 2010.

### Page web / site internet

Modèle :

Organisme ou auteur. Titre du site ou de la page. [En ligne]. Lien URL. Consulté le [date de consultation].

Exemple :

DMG Strasbourg — Département de médecine générale de Strasbourg [En ligne]. Disponible sur : http://udsmed.u-strasbg.fr/ dmg/ . Consulté le 14 mars 2014.

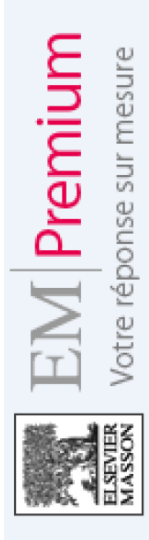

## EMC encyclopédie Médico-chirurgicale

Modèle :

Auteur(s). Titre du fascicule. Encycl Med Chir. (Elsevier Masson, Paris), Nom du traité, N° du fascicule, année, nombre de pages.

Exemple :

Delprat J, Ehrler S, Romain M, Xenard J. Bilan de la préhension. Encycl Med Chir. (Elsevier Masson, Pa- ris), Kinésithérapie-Médecine Physique-Réadaptation, 26008-D-20, 2002, 16 p.

Astuce : la référence est notée à la fin de chaque article de l'EMC.

#### Recommandations et consensus

Modèle :

Organisme auteur/éditeur. Titre de la conférence de consensus ou de la recommandation. Ville : Organisme auteur/éditeur ; Année de publication.

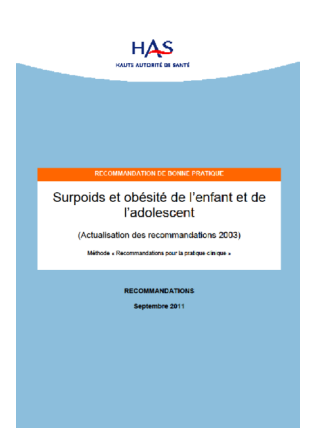

Exemple :

Haute Autorité de Santé. Prise en charge de l'ulcère de jambe à prédominance veineuse hors pan- sement. Recommandations pour la pratique clinique. Paris : HAS ; 2006.

#### Présentation des Bibliographies – la norme Vancouver p.5

#### **Conférence**

Modèle :

Directeur(s). Titre du congrès ; date ; ville. Ville d'édition : Maison d'édition ; Année de publication.

Exemple :

De Sèze S, Debeyre J, Held JP, Revel M. Rééducation 1996 : journées de médecine physique et de rééducation ; 27- 28 septembre 1996 ; Paris. Paris: Expansion Scientifique Française ; 1996.

Pour une communication réalisée lors d'une conférence, utiliser le modèle : Chapitre d'ouvrage (pour les ouvrages collectifs)

### Décret, loi

Modèle :

Auteur. Titre. Journal officiel, n° du JO, date de publication, pages.

Exemple :

République française. Arrêté du 5 juillet 2010 relatif au diplôme d'Etat d'ergothérapeute. Journal Officiel, n°0156 du 8 juillet 2010, page 12558.

## Attention :

Relisez et corrigez les bibliographies générées par Zotero. : il y a parfois des écarts avec la norme Vancouver et/ou des problèmes d'import.

Pour plus de détails, consultez la norme Vancouver :

[http://www.nlm.nih.gov.scd-rproxy.u-strasbg.fr/bsd/uniform\\_requirements.html](http://www.nlm.nih.gov.scd-rproxy.u-strasbg.fr/bsd/uniform_requirements.html)

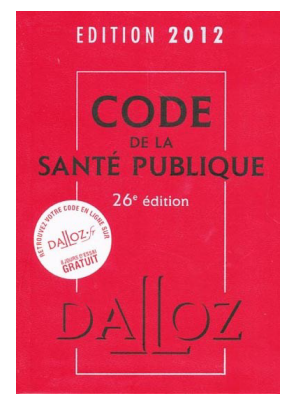

## Une alternative à la norme Vancouver ?

La norme Vancouver est le style le plus utilisé dans le domaine biomédical mais vous ne pouvez pas indiquer les références bibliographiques en note de bas de page et vous devez obligatoirement classer la bibliographie par ordre d'apparition dans le texte.

Si vous avez besoin de référencer vos documents en bas de page et/ou si vous voulez classer votre bibliographie autrement, nous vous conseillons de choisir une autre norme . Vous pouvez par exemple appliquer le Chicago Ma- nual Citation Style: 16th Ed. Grâce à ce style, les références bibliographiques se retrouvent en note de bas de page et la bibliographie est classée par ordre alphabétique auteur. Mais attention, le modèle de présentation des références diffère. Pour plus de renseignements, référez vous à la norme : Chicago Style Quick Guide (Notes and Bibliography) .

Mise à jour : septembre 2014